## **Alocação Encadeada – Nó de cabeçalho**

 Com base no que foi visto implemente a operação destruir() que compõem o TAD LISTA\_ENC\_NC.

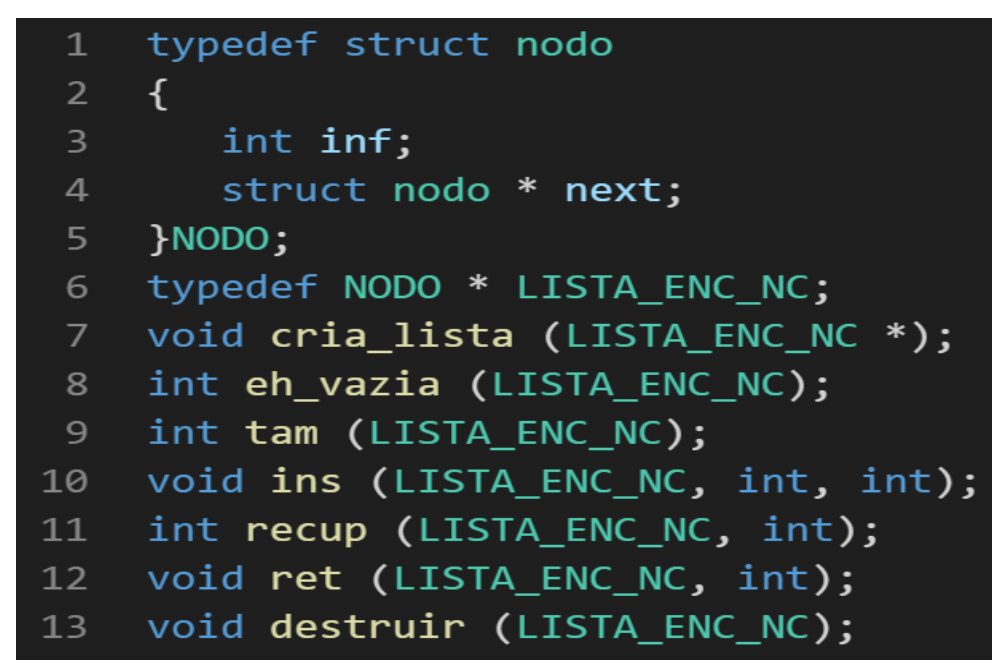

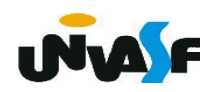

```
void destruir (LISTA_ENC_NC 1)
 \mathbf{1}\{\overline{2}\overline{3}LISTA_ENC_NC aux;
           while (1)\overline{4}5
           \{6
                aux = 1;\overline{7}1 = 1->next;
               free(aux);8
 9
           }
10
       }
```

```
void destruir (LISTA_ENC_NC 1)
12<sup>1</sup>\{\overline{\mathbf{3}}while (1)\overline{4}\{free(1);5
\overline{6}1 = 1->next;
\overline{7}}
\,8\,\}
```
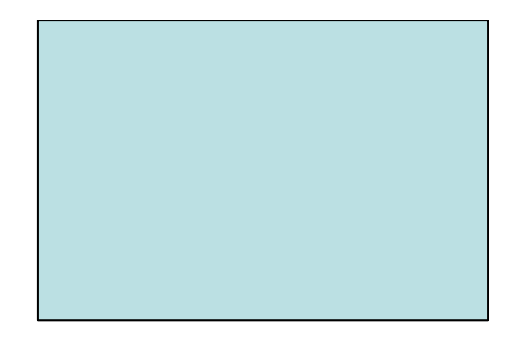

## **Listas – Alocação Encadeada – Ordenada e com Nó Cabeçalho – Exercícios**

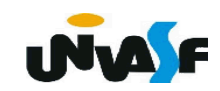

## **Alocação Encadeada – Nó de cabeçalho**

 Como vimos, a única operação que requer alteração para transformarmos o

TAD LISTA\_ENC no TAD LISTA\_ ENC\_ORD é a operação de inserção, o mesmo ocorre com os TAD ´s LISTA\_ENC\_NC e LISTA\_ENC\_NC\_ ORD.

 Com base na operação de inserção implementada no TAD LISTA\_ENC\_ORD implemente a operação de inserção de um elemento no TAD LISTA ENC NC ORD.

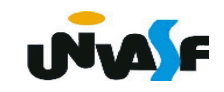

```
typedef struct nodo
 \mathbf{1}\overline{2}\mathcal{A}\overline{3}int inf;
         struct nodo * next;
 \overline{4}}NODO;
 5
    typedef NODO * LISTA ENC NC ORD;
 6
     void cria lista (LISTA ENC NC ORD *);
 \overline{7}int eh vazia (LISTA ENC NC ORD);
 8
     int tam (LISTA ENC NC ORD);
 9
     void ins (LISTA ENC NC ORD, int);
10
     int recup (LISTA ENC NC ORD, int);
11
     void ret (LISTA_ENC_NC_ORD, int);
12<sub>2</sub>void destruir (LISTA_ENC_NC_ORD);
13<sup>°</sup>
```

```
void ins (LISTA_ENC_NC_ORD 1, int v)
 \mathbf{1}\{2<sup>1</sup>NODO *novo;
 \overline{3}novo = (NODO *) malloc (sizeof(NODO));\overline{4}if (!novo)
 5
 6
          \mathcal{F}printf ("\nERRO! Memoria insuficiente!\n");
 \overline{7}exit (2);
 8
          \mathcal{F}9
          1 - \sin f_{++};
10
          novo \rightarrow inf = v;11
          for (j 1-)next!=NULL 8& v>(1-)next)-\inf j12
          l=l->next);
13<sup>2</sup>novo\rightarrow next = 1\rightarrow next;14
15
          l->next = novo;
16
     \}
```
Implemente, no **TAD LISTA\_ENC\_NC\_ ORD,**  a seguinte operação: **Alocação Encadeada – Nó de cabeçalho**

LISTA ENC NC ORD concatenar (LISTA ENC NC ORD, **LISTA\_ENC\_NC\_ORD);**

a qual recebe duas listas e retorna uma lista resultante da concatenação das mesmas. *OBS. A lista resultante não deve apresentar elementos com mesmo campo inf.* **INVALE** 

```
LISTA_ENC_NC_ORD concatenar (LISTA_ENC_NC_ORD 11,
 \mathbf{1}LISTA ENC NC ORD 12) {
 \overline{2}LISTA_ENC_NC_ORD 1;
 \overline{3}int aux;
 \overline{4}11=11->next;
 5<sup>1</sup>12=12->next;
 6<sup>1</sup>cria_lista (&l);
 \overline{7}while (11 || 12)
 8
          \{\overline{9}if (11 && !12)
10
                  aux=11->inf;11
12
               else
                  if (!11 && 12)
13
                      aux=12->inf;14
```
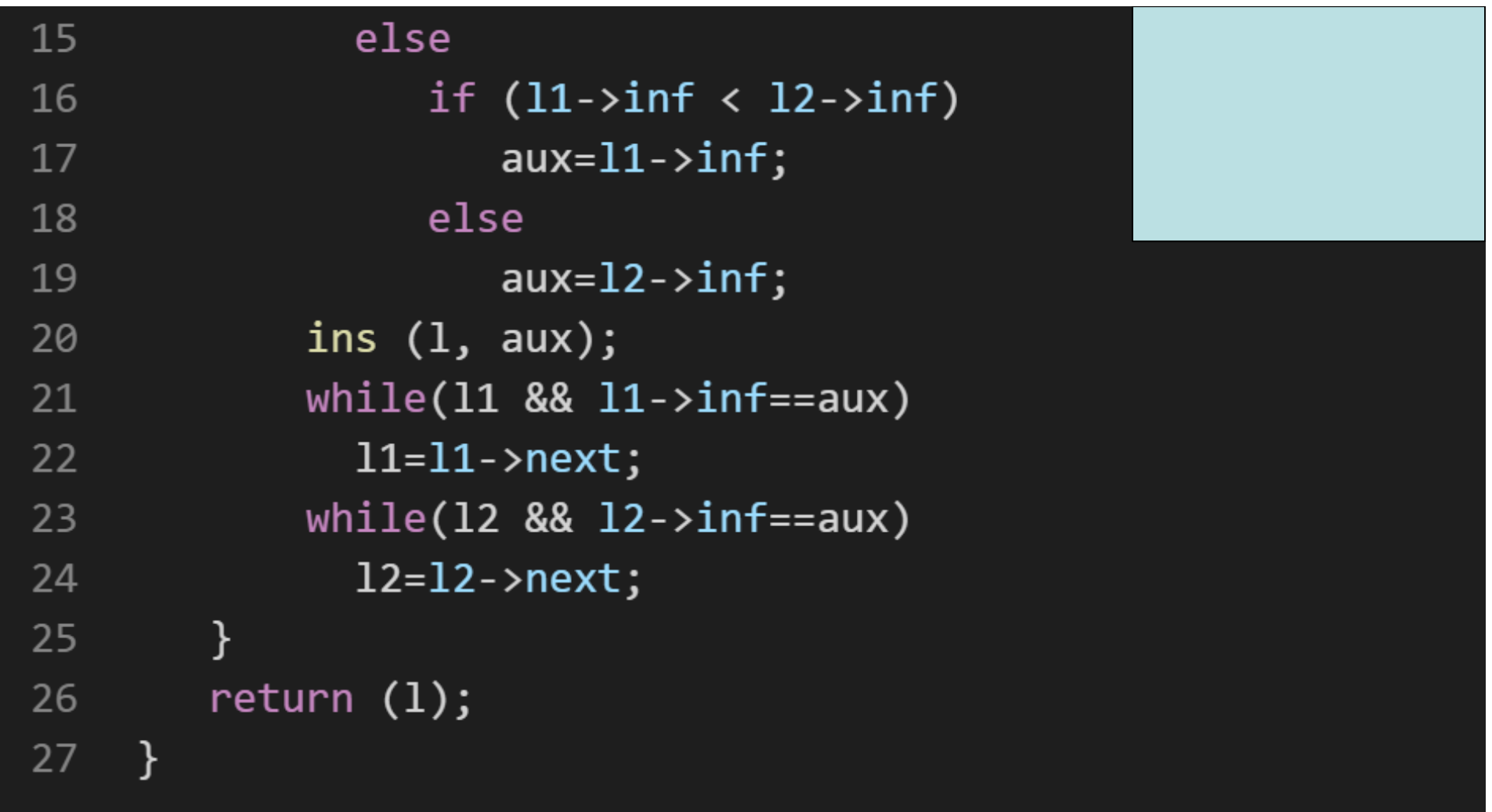

## **Alocação Encadeada – Nó de cabeçalho**

Com base no que foi visto implemente,

utilizando recursividade, as operações ins(),

recup(), ret() e destruir() que compõem o TAD

LISTA ENC NC.

typedef struct nodo  $\mathbf{1}$  $\overline{2}$  $\overline{3}$ int inf; struct nodo \* next;  $\overline{4}$  $\overline{5}$ }NODO; typedef NODO \* LISTA ENC NC; 6 void cria\_lista (LISTA\_ENC\_NC \*);  $\overline{7}$ int eh\_vazia (LISTA\_ENC\_NC); 8 int tam (LISTA\_ENC\_NC); 9 void ins (LISTA ENC NC, int, int); 10 11 int recup (LISTA ENC NC, int); void ret (LISTA\_ENC\_NC, int);  $12$ void destruir (LISTA ENC NC); 13

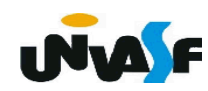